## Devoir1 : Analyse numérique, 2ème Année

Calcul des racines d'un système d'équations non-linéaires avec Newton

Calculer les racines réelles du système :  $\begin{cases} f_1(x,y) = (x-2)^2 + (y-1)^2 + xy - 3 = 0 \\ f(x,y) = x \text{ or } \hat{f}(x+y) + y = 2 \end{cases}$  $f_2(x, y) = x \exp \left( \left( x + y \right) + y - 3 \right) = 0$ Dans le cas des equations de deux variables, leurs graphiques peuvent etre visualiser dans le plan. Les racines sont leurs intersections.

Le shèma suivant obtnu avec Matlab montre les graphes de ses deux equations

Ce graphe est obtenu avec les commandes suivantes : >> syms x y  $>> f1=(x-2)^2+(y-1)^2+x*y-3$  ;  $>>f2=x*exp(x+y)+y-3;$  $\gg$  ezplot $(f1,[0,4,-2,4])$ , grid on, hold on  $>>$ ezplot $(f2,[0,4,-2,4])$ 

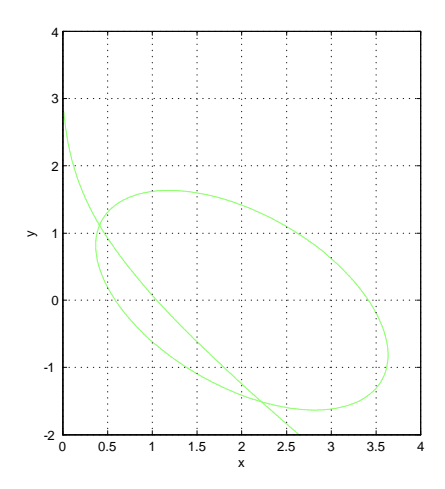

Obtention de la solution avec la méthode de Newton  $\int f_1(x,y) = (x-2)^2 + (y-1)^2 + xy - 3 = 0$  $f_2(x, y) = x \exp \left( \frac{x + y}{1 + y} \right) - 3 = 0$ Commencons par le vecteu initial  $X^{(0)} =$  $\lceil x^{(0)} \rceil$  $x^{(0)} \atop y^{(0)} =$  $\lceil 0, 5 \rceil$ 1; 0 1 obtenu du graphe Matrice jacobienne  $J =$  $\int \frac{\partial f_1}{\partial f_1}$  $\partial x$  $\partial f_1$  $\begin{array}{cc} \frac{\partial x}{\partial f_2} & \frac{\partial y}{\partial f_2} \end{array}$  $\partial x$  $\partial f_2$  $\begin{bmatrix} \frac{\partial f_1}{\partial y} \ \frac{\partial f_2}{\partial y} \end{bmatrix}$ =  $\begin{bmatrix} 2x + y - 4 & x + 2y - 2 \end{bmatrix}$  $2x + y - 4$   $x + 2y - 2$ <br> $e^{x+y}(1+x)$   $xe^{x+y}+1$ Pour  $X =$  $\lceil x \rceil$  $\hat{y}$ Ī  $, F =$  $\int f_1$  $f<sub>2</sub>$ 1 =  $\int (x-2)^2 + (y-1)^2 + xy - 3$  $x \exp \left( x + y \right) + y - 3$ 1 L'équation de récurence est  $X^{(k+1)} = X^{(k)} - (J^{(k)})^{-1}F^{(k)},$ 1ère itération $\mathbf{k}{=}0$ 

$$
X^{(1)} = X^{(0)} - (J^{(0)})^{-1}F^{(0)},
$$
\n
$$
\begin{bmatrix} x^{(1)} \ y^{(1)} \end{bmatrix} = \begin{bmatrix} 0,5 \ 1 \end{bmatrix} - \begin{bmatrix} 2(0,5) + 1 - 4 & 0,5 + 2(1) - 2 \ e^{0,5 + 1}(1 + 0,5) & 0,5e^{0,5 + 1} + 1 \end{bmatrix}^{-1} \begin{bmatrix} (0,5 - 2)^2 + (1 - 1)^2 + 0,5(1) - 3 \ 0,5e^{0,5 + 1} + 1 - 3 \end{bmatrix}
$$
\nV(\text{arification does, calculus, avec la programming})

Vérification des calculs avec la programmation Le calcul des racines pour l'exemple précedent peut se faire directement à l'aide de la fenetre Matlab  $X^{(k+1)} = X^{(k)} - (J^{(k)})^{-1}F^{(k)}$ 

```
>> syms x y
>> f1=(x-2)^2+(y-1)^2+x*y-3;
>>f2=x*exp(x+y)+y-3;>>J= [diff(f1,x) diff(f1,y); diff(f2,x) diff(f2,y)]
J =[2^*x + y - 4, x + 2^*y - 2]\left[\exp(x+y) + x^* \exp(x+y), x^* \exp(x+y) + 1\right]>> F = [f1; f2];
>> X=[x; y];>> x=0.5; y=1;
>>X=eval(X)valeur initiale
X =0.5000
1.0000
>> X=X-inv(eval(J)) * eval(F)Première itération
X =0.40551.1218
>> X=X-inv(eval(J)) * eval(F)deuxième itération
X =0.3109
1.2436
Le dernier X c'est X^{(2)}et on continue a faire des itérations; jusqu'au cas où eval(f1) = eval(f2)
```